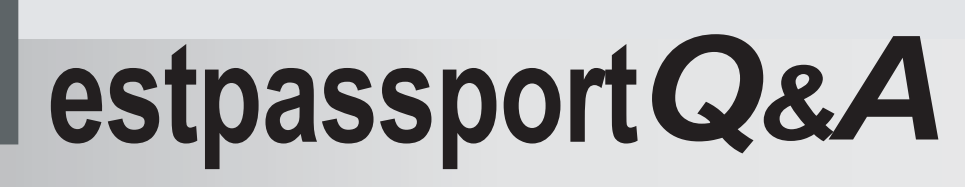

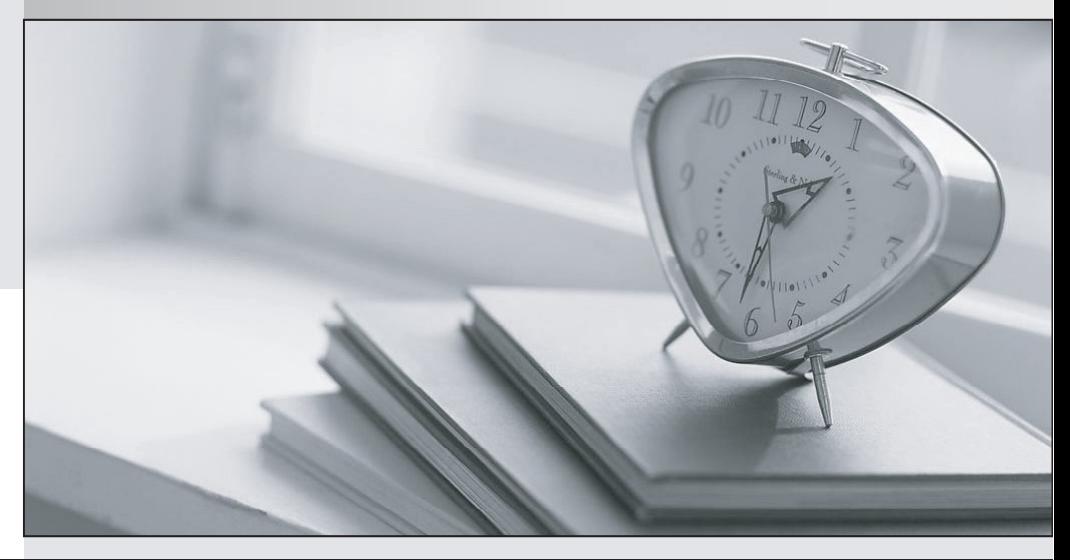

meilleure La qualité  $\overline{e}$ meilleur service

http://www.testpassport.fr

Service de mise à jour gratuit pendant un an

# **Exam** : **2V0-621D**

**Title** : VMware Certified Professional 6 – Data Center Virtualization Delta Beta Exam

## **Version** : DEMO

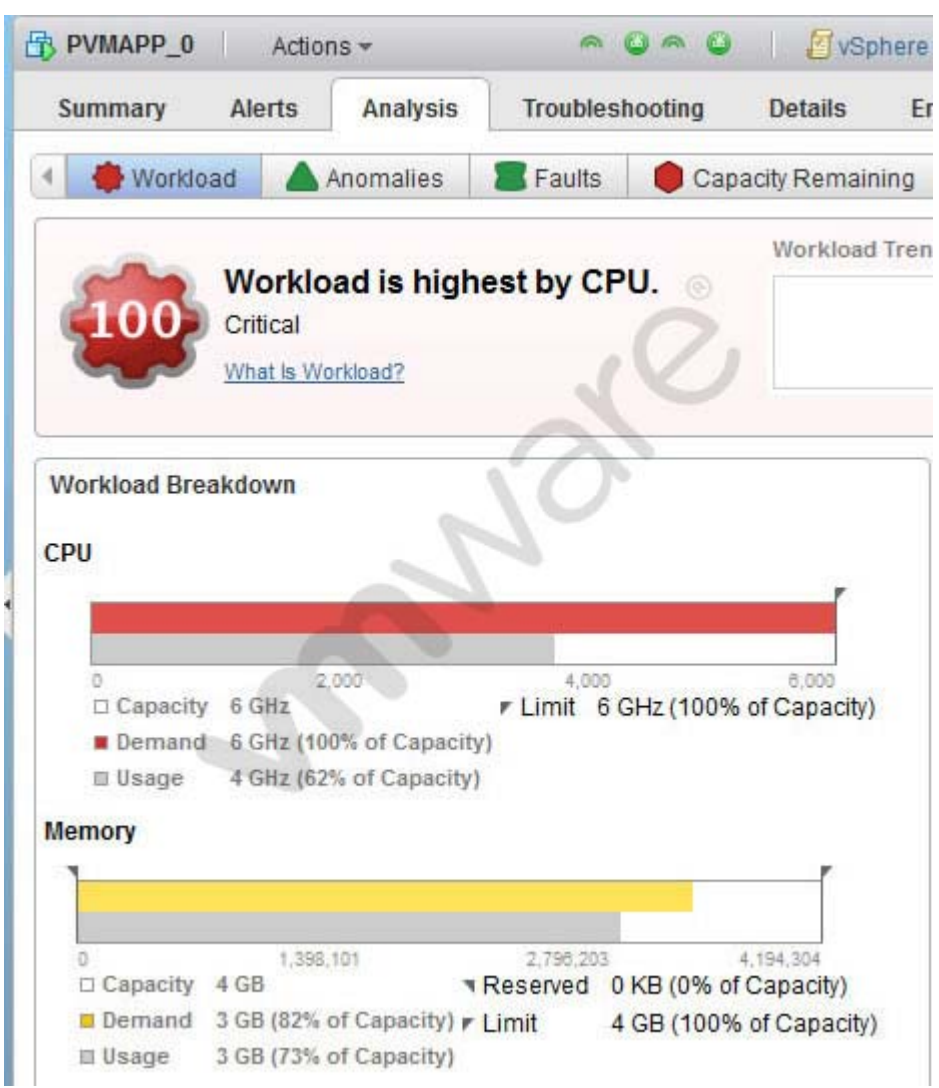

#### 1.Refer to the Exhibit.

An administrator receives vRealize Operations alerts for the Health of the virtual machine PVMAPP\_0 as shown in Exhibit 1:

The administrator clicks on the Analysis pane, as shown in Exhibit 2:

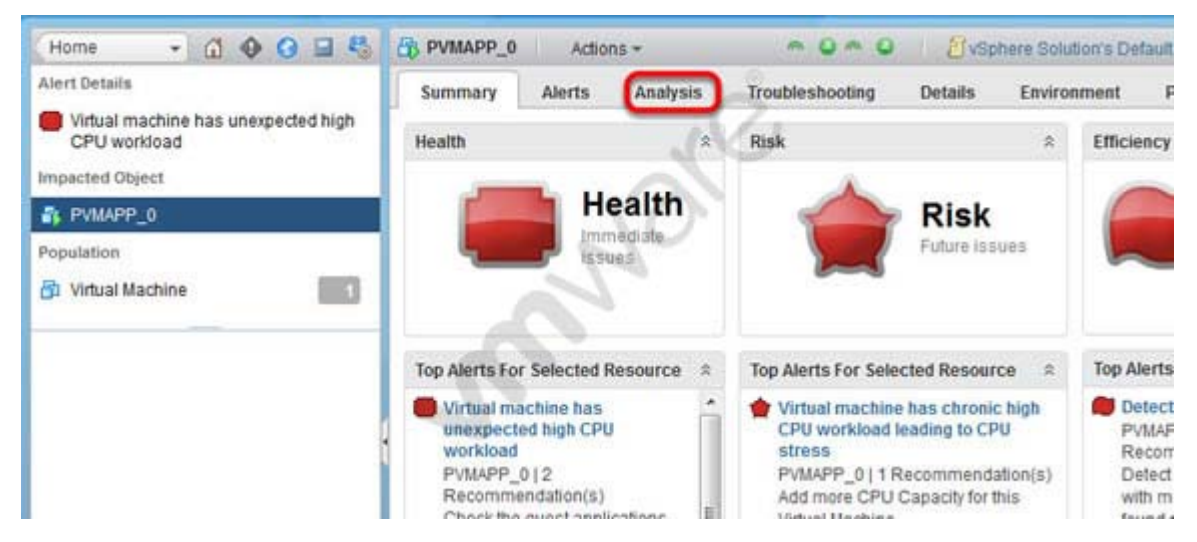

Based on the exhibits, what action would correctly address the performance problems observed?

- A. Increase the number of vCPUs for PVMAPP\_0.
- B. Increase the allocation of memory for PVMAPP\_0.
- C. Increase the Memory limit for PVMAPP\_0.
- D. Increase the reservation in MHz for vCPUs for PVMAPP\_0.

#### **Answer:** A

2.Refer to the Exhibit.

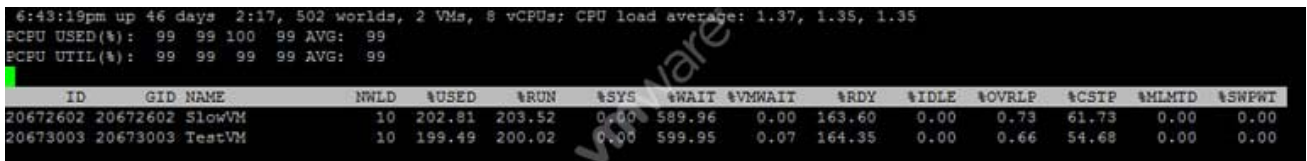

An administrator is troubleshooting a CPU performance related problem for the SlowVM virtual machine. Which three actions should the administrator take to improve CPU performance for SlowVM? (Choose three.)

- A. Increase the number of vCPUs assigned to SlowVM.
- B. Decrease the number of vCPUs assigned to SlowVM.
- C. Power off other VMs running on the same ESXi host.
- D. Increase the CPU limit for SlowVM.
- E. Move SlowVM to another ESXi host with more physical CPU resources available.

### **Answer:** B,C,E

3.An administrator suspects that the MTU value for a vSphere Standard Switch is misconfigured. Which two commands can determine the value? (Choose two.)

- A. esxcfg-vswitch -l
- B. esxcli network vswitch standard list
- C. esxcfg-vss -l
- D. esxcli network standard vswitch list

**Answer: A B** 

4.What command line utility can be used to upgrade an ESXi host?

- A. esxcli
- B. esxupdate
- C. vihostupdate
- D. esxcfg

#### **Answer:** A

5.Which two advanced features should be disabled for virtual machines that are only hosted on a vSphere system? (Choose two.)

- A. isolation.tools.unity.push.update.disable
- B. isolation.tools.ghi.launchmenu.change
- C. isolation.tools.bbs.disable
- D. isolation.tools.hgfsServerSet.enable

**Answer:** A,B